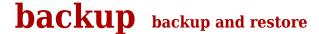

doc generated from the script with gendoc

bash script, version=3.07

# **Synopsis**

### backup [options]

#### Options:

-h,--help print this help and exit print full documentation via less and exit -H,--Help -V,--version print version and exit use FILE as the configuration file -c,--conf=FILE -t,--test print intermediate messages for debugging, no backup made -f,--full make a full backup make partial backup to named file -n,--named=FILE Restore FILE in current directory -r,--restore=FILE -s.--show Show a listing of the current backups

# **Description**

**backup** backups files into zip compressed archives, or restores files from those. Both full and partial backups are possible.

# Configuration

The selection of files to be backed up is governed by 6 variables. The first two (BackupDir and DirsToSearch) tell where backups are stored and where files to be backed up are searched, respectively. The remaining variables are arrays of Bash regular expressions that act on the full pathnames of the file that are **backup** candidates.

Important note: the Bash regular expressions (\*ReToSkip below) will be automatically adapted by escaping any dots (.) in them: dots occur frequently and in unescaped form they stand for one character, while in the current context it is more useful to mean a literal dot.

## BackupDir

is the directory where archives are stored; For safety reasons you would normally make the **backup** directory a mount point for an other disk than the one(s) containing the information to be backed up.

#### DirsToSearch

is an array of directories (including any subdirectories) to be searched.

#### DirReToSkip

is an array of regexps matching directory names to be skipped; any directory for which the name matches one of these expressions will not be searched for files to backup; neither will any of its subdirectories.

#### ExtReToSkip

is an array of regexps matching extensions; files with those extensions are skipped.

#### BaseReToSkip

is an array of regexps matching basenames to be skipped; any file for which the basename matches any of

these regexps will not be backed up.

```
FileReToSkip
```

is an array of regexps matching filenames to be skipped;

Here is an overview of the default settings for these variables:

```
BackupDir=/backup/$HOSTNAME
DirsToSearch=(/home /etc)
DirReToSkip=(t temp tmp '[Cc]ache' .thumbnails)
ExtReToSkip=(auk aux bak bku dep err 'lo[fgt]' msf old swp tmp toc tok)
BaseReToSkip=(t)
FileReToSkip=(~$ '#$')
```

In principle, only the last variable (FileReToSkip) is sufficient for file selection. For example, the above values can be replaced with the following, equivalent, combination:

# **Configuration files**

The default values for the variables described in the previous section can be changed by means of configuration files. **backup** looks for three configuration files, and uses the first it encounters:

```
    a file specified with the --conf option;
if --conf=- or -c- was specified, no configuration file will be read at all.
    ~/.backup.conf, if it exists
    /etc/backup.conf, if it exists
```

# Note that:

- A configuration file containing the default settings shown above would have no effect.
- If you put alternative values for only one or a few variable in your configuration file, the other variables keep their default values.
- If you use the --test option, files skipped because of the values in these variables will be reported, together with the values of the variable. Wild cards in those values will then be shown in their expanded form, which may be confusing. So it might be wise to put values with wild cards between quotes. This is why, for example, the '[Cc]ache' has been quoted in the defulat settings.
- Values containing parenthesis or # characters need quotation anyway.
- There is always more than one way to exclude files from backups; for example, you can exclude files with the .log extension by specifying ExtReToSkip=(log) or with BaseReToSkip=('\*.log') or with FileReToSkip=('\.log\$').

# **Options**

```
-h,--help
prints help information and then exits
-H,--Help
print full documentation via less and exit
-V,--version
```

#### prints version and then exits

#### f,--full

Generates a full backup. Without this option, a partial (incremental) **backup** is made, relative to the most recent **backup** in the **backup** directory i.e. in /backup/\$HOSTNAME if you did not read a configuration file.

Full backups will obtain filenames f001.zip, f002.zip, and so on. Similarly, partial backups are named p001.zip, p002.zip, and so on.

#### -c,--conf=FILE

Use the given FILE as configuration file; Without this option, **backup** looks for /.backup.conf or, if that file does not exist, for etcbackup.conf. If none of these is found, **backup** fails with an error message. See the section "Configuration files" above.

### -r,--restore

Don't back up, but restore from old backups instead. Start **backup** with this option in the directory where the file to be restored existed when it was backed up. You will see a numbered listing of existing backups, from which you can select one by typing its number.

If a file of that name already exists, it will be renamed by adding a .ver0 extension or, if that exists, .ver1 or .ver2 et cetera.

You can select all backups by typing a; this results in restoring all files with a datetime string attached to the name. Or you can type q to cancel your restore request.

## -n,--named=NAME

Name for the new **backup** file (instead of pxxx or fxxx). One application is to use this for an hourly **backup** by adding this entry to your crontab:

```
1 * * * * backup --named=$t0(date +%H)

If the name has the format txxx, like in the above example, the backup will be relative to the most recent of all files

[fpt][0-9][0-9][0-9] zip: otherwise it will be relative to the most recent of all files
```

[fpt][0-9][0-9][0-9].zip; otherwise it will be relative to the most recent of p[0-9][0-9][0-9].zip.

## -s,--show

Shows a listing of current backups with the number of files, size of the **backup** in characters and in human readable form, date, and time.

#### -t,--test

print debugging messages while running. Don't actually make a backup.

# **Changes**

• added -named option

# Author and copyright

Author Wybo Dekker

Email wybo@dekkerdocumenten.nl

License Released under the GNU General Public License

### **Functions used:**

## configure

parameters: -

description: Sets the defaults, and then applies any changes defined in the

configuration file if it exists (/etc/backup.conf by default)

globals set: BackupDir DirsToSearch DirReToSkip ExtReToSkip

BaseReToSkip FileReToSkip conffile

globals used: BackupDir conffile myname

returns: 0

## setselector

parameters: -

description: Find the last full or (if the --full option was not used) partial

**backup** file: that file is the reference file: it's mtime will be used, by setting selector to -newer\_\_<file>. If it's a full

backup, selector is made empty.

If there aren't any backups yet, the **backup** must be full, or an

error message is issued.

Also, sets the name for the new **backup** file to pnnn.zip or fnnn.zip,

where nnn is one higher than that of the reference file.

globals set: selector newbackup

globals used: full

returns: 1 if no **backup** file could be found.

#### human

parameters: 1: a number of bytes

description: prints the number in human-readable form

 $\begin{array}{lll} \text{globals} & \text{set:} & \text{-} \\ \text{globals} & \text{used:} & \text{-} \\ \text{returns:} & 0 \end{array}$ 

# showbackups

parameters:

description: show the current backups

globals set: globals used: returns: 0

## backupsof

parameters: 1: filename in current directory

description: Find basenames, without extension, of all archives containing

the given filename.

globals set: backupsfound

globals used: returns: 0

#### restore

parameters: 1: basename of file in current directory description: Restore the given file in the current directory

globals set: COLUMNS

globals used: backupsfound REPLY workdir

returns: 0

# updatelistings

parameters: -

description: Update archive listings where necessary

globals used: returns: 0

#### list

parameters: 1: name of archive to be listed

description: Create a listing, sorted by decreasing size, of the contents of

the archive. Set the modification time of the archive and its

listing to to the most recent regular file in the archive.

returns: 0

## verbo

parameters: \*: message

description: print the argument(s) to standard error, if \$testing is true

globals set:

globals used: t0 testing

returns: 0

## verbarr

parameters: 1: name of an array variable

description: echo the name of the variable plus a colon and the array contents in two

columns of width 15 and 50 respectively.

globals set: globals used: -

returns: